## Show All [Schema](http://go.manualget.ru/yes.php?q=Show All Schema Oracle) Oracle >[>>>CLICK](http://go.manualget.ru/yes.php?q=Show All Schema Oracle) HERE<<<

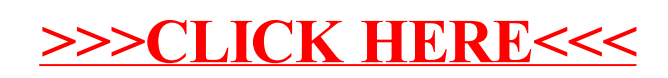